## **RTC Library Search Tips: Using Google Advanced Search to Get Better Results**

## **Introduction to the problem:**

For serious academic research, the regular Google site is often not a good choice. However, Google is often good for less formal research, or to start getting ideas.

Google is, of course, a business. Matters relating to commerce often cause results to rise to the top: for instance, the more money an advertiser pays to Google, the earlier their links appear in the results.

## **Example:**

Sonam and Tshering are thinking of doing research on the fruit known as sea buckthorn (or seabuckthorn) in Bhutan. They haven't yet decided whether they want to focus on how the new industry has helped village economies, how products are developed from it, or something else.

They type *sea buckthorn Bhutan* into Google*.* Let's look at the earliest results – the first six results are all from sellers of sea buckthorn products. This is very helpful if they want to know **how** people are advertising such products, but not helpful for many other research questions. (For example, they can see advertisers' claims about health benefits, but they need to see original studies to do proper research on such a topic.)

About 148,000 results (0.83 seconds)

www.bhutannatural.com > Beverage > Juice & Syrup +

Sea Buckthorn Syrup - Shop Organic Produce from Bhutan Hippophae salicifolia (willow-leaved sea buckthorn) is restricted to the Himalayas, to the south

of the common sea buckthorn, growing at high altitudes in dry... ★★★★★ Rating: 5 · 3 reviews · SGD 18.50 · In stock

www.bhutannatural.com > products > sea-buckthorn-jui... \*

#### Sea Buckthorn Juice - Shop Organic Produce from Bhutan

Hippophae salicifolia (willow-leaved sea buckthorn) is restricted to the Himalayas, to the south of the common sea buckthorn, growing at high altitudes in dry ... **★★★★★** Rating: 5 · 1 review

druksell.com › Collections › TEA ▼

## Bhutan Sea berry tea made from organic extracts of sea berry ...

Aug 20, 2020 - Bhutan Sea berry or Seabuckthorn Tea Pour boiling water over a tea bag placed in a cup and allow to brew for 5 to 10 minutes to get the best ... **★★★★★** Rating: 5 · 1 review

www.facebook.com > druksell > posts >  $\star$ 

#### Druksell - Bhutan Sea berry or Seabuckthorn Tea By ...

Seaberry or seabuckthorn tea from Bhutan. Ingredients: Organic sea buckthorn berry skins and pits. Preparation: \* Pour boiling water over a tea bag placed in a ...

bhutanproduct.com > products > bhutan-sea-buckthorn... -

#### Bhutan Sea Buckthorn Juice - Bhutan Product

Bhutan Sea Buckthorn Juice is made of 20% Seabuckthorn juice and is ready to be n/products/sea-buckthorn-syrup office Not only thirst-quenching and re-energizinThe first five results, seen above, are all from vendors who want to sell us their products. Starting with the seventh result on page 1, they find much better sources of information: *Kuensel*, *The Bhutanese*, etc. However, the results are still very mixed. On page 2, more advertisers appear.

(By the way, research shows that the first page of results, which includes 10 sites, receives 95% of web traffic on Google! Most people don't have the patience to look at many pages of results, or don't realize that later results can sometimes be better.)

What if Sonam wants to focus on non-profit organizations or university research on sea buckthorn? Or she wants to find some Bhutanese government reports with data about the new industries? It's not perfect, but there is an easy way to help filter out results that don't relate to these questions, using Google's Advanced Search [https://www.google.com/advanced\\_search](https://www.google.com/advanced_search)

In the next illustration, you will see where Sonam and Tshering can enter this information, highlighted in orange. They can limit their results to sites ending in .org for the first question, .edu for the second question, or [gov.bt](http://gov.bt/) for the third question. If they want to try all possibilities at once, it is more complex. They will need to type the following in the main search box:

To do this in the search how

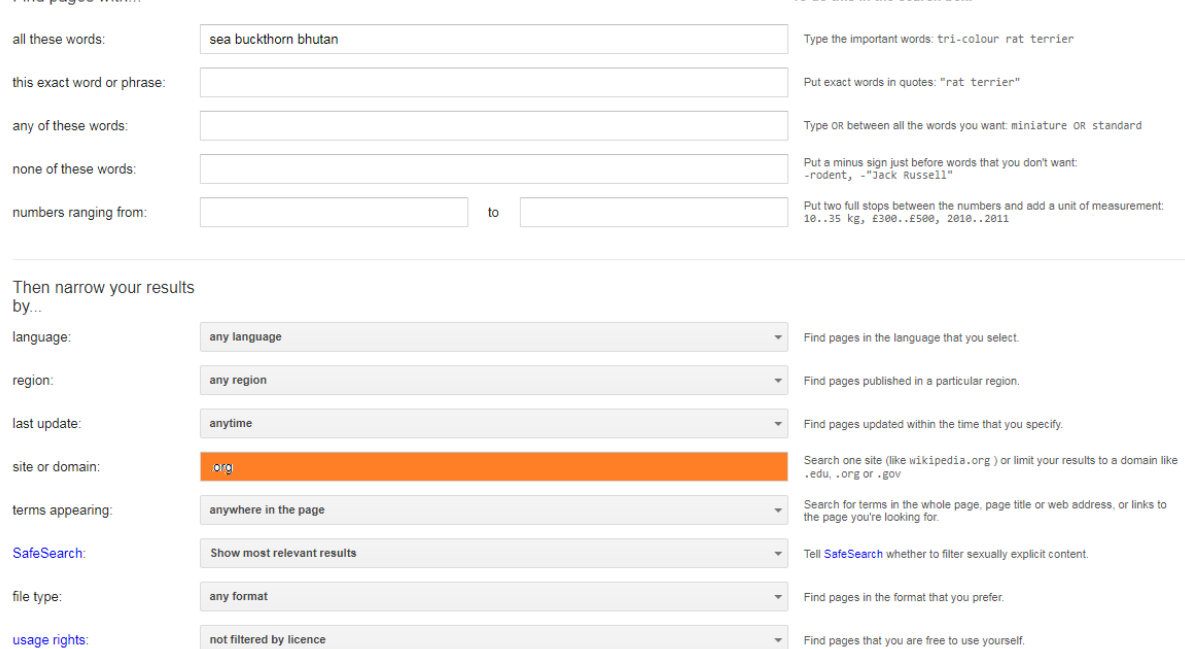

sea buckthorn bhutan site:.edu OR site:.org OR site:[.gov.bt](http://gov.bt/)

Some results from the last search are in the last screenshot. As you can see, these are much better, and will help the students to focus on their main areas of interest.

About 5,390 results (0.50 seconds)

www.rufford.org > files ▼ PDF

## Seabuckthorn (Hippophae salicifolia ... - Rufford Small Grants

## by R Rajchal - Cited by 14 - Related articles

Tibet of China,. Bhutan, Nepal, India. Most of wild resources are protected as forest species. Some berries are collected for producing products. Source: pers.

www.fao.org > docrep ▼

## Non-wood News 13 - FAO

Rattan Sea buckthorn (hippophae rhamnoides) ... Altogether 31 species of bamboo grow in Bhutan, probably the largest variety found in any Himalayan country.

en.wikipedia.org > wiki > Hippophae rhamnoides ▼

# Hippophae rhamnoides - Wikipedia

Hippophae rhamnoides, also known as sea-buckthorn  $^{277}$  is a species of flowering plant in the family Elaeagnaceae, native to the cold-temperate regions of ...

pdfs.semanticscholar.org > ...

## Hippophae rhamnoides L.

by T LÕUGAS - 2006 - Cited by 2 - Related articles

Sea buckthorn berries have an abundant chemical composition - they are ... widely throughout the Himalayan regions including India, Nepal, and Bhutan.

pdfs.semanticscholar.org > ... ▼ PDF

# Seabuckthorn - Semantic Scholar

### by M Husain - 2018 - Cited by 1 - Related articles

Keywords: Seabuckthorn, Ladakh, cultivation, propagation and management. Introduction ... Bhutan, Pakistan, Afghanistan, Mongolia, Kazakhstan,. Hungary ...